## Dilations (E)

## Draw the dilated image.

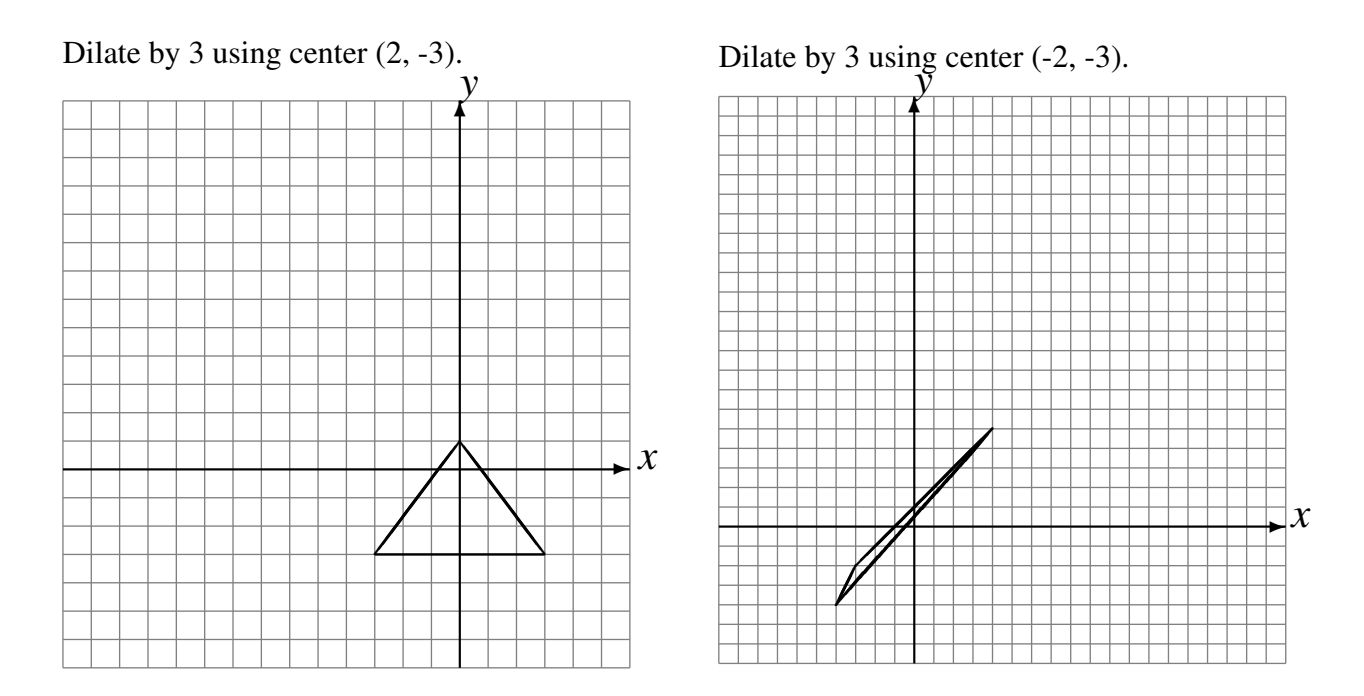

Dilate by 2 using center (-1, -2).

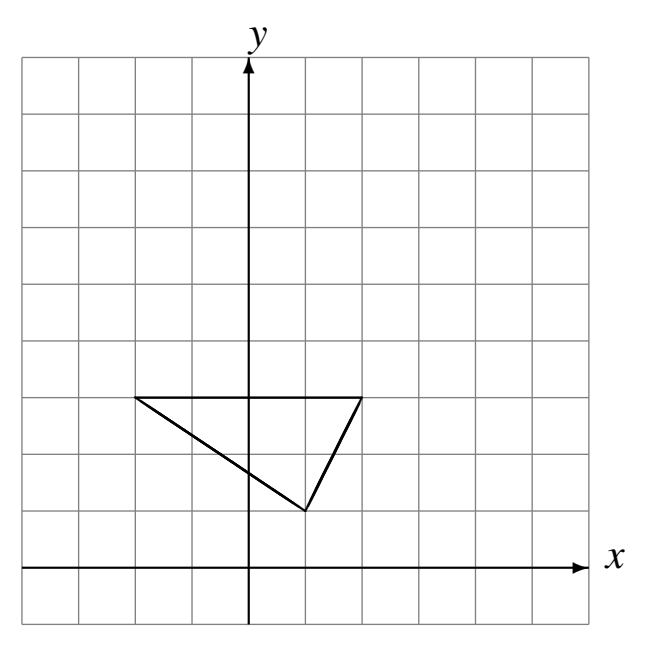

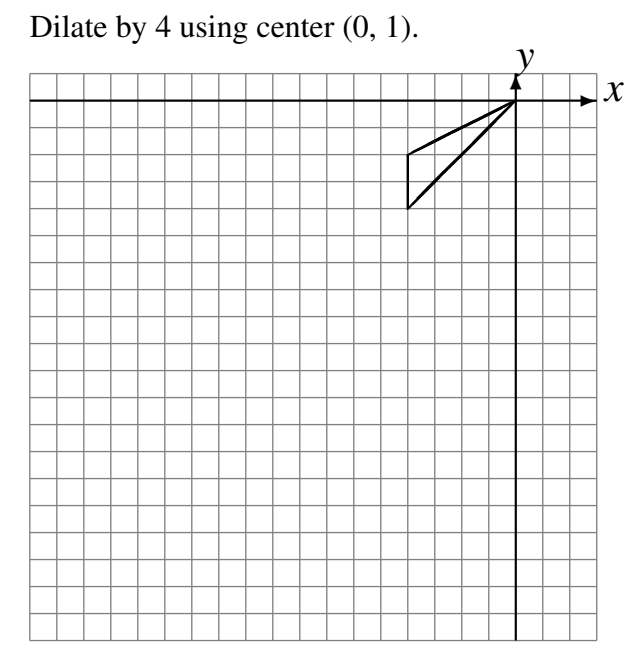